#### **PORTARIA CRM-SC 139/2023, DE 31 DE OUTUBRO DE 2023.**

Institui no âmbito do CRM-SC as diretrizes e orientações para o procedimento de pagamento do Setor Financeiro.

O Conselho Regional deMedicina do Estado de Santa Catarina, no uso de suas atribuições conferidas pela Lei nº 3.268, de 30 de setembro de 1957, regulamentada pelo Decreto Nº 44.045, de 19 de julho de 1958, modificada pela Lei nº 11.000, de 15 de dezembro de 2004 e legislação complementar;

Considerando o Art. 67 do Regimento Interno do Conselho Regional deMedicina do Estado de Santa Catarina;

Considerando, que cabe à Autarquia como órgão público, normatizar os procedimentos relativos ao pagamento de fornecedores nos termos da legislação vigente, tendo em vista os princípios da transparência, legalidade, moralidade e eficiência;

Considerando a aprovação em Sessão Plenária do Corpo de Conselheiros, realizada em 30 de outubro de 2023.

RESOLVE:

Art. 1º - Aprovar e instituir no âmbito do CRM-SC as diretrizes e orientações para o procedimento de pagamento do Setor Financeiro referente a:

### **Parágrafo 1º - Pagamento de Fornecedores:**

Caso não haja descumprimento das cláusulas contratuais, o fiscal e/ou o gestor do contrato deve instruir o processo para pagamento segundo os passos abaixo:

a) Cadastrar um processo no SGED:

- Tipo de processo: "1206 Solicitação de Pagamento";
- Interessado: nome do fornecedor (cadastrar, se for o caso);
- Nível de acesso: Autenticado: qualquer pessoa autenticada no sistema tem acesso ao processo;

b) Anexar Nota Fiscal e arquivo xml (bem como nota fiscal de cancelamento e arquivo xml, quando for o caso);

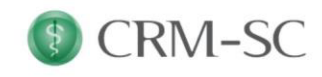

Rodovia José Carlos Daux, nº 3890, SC-401, Km 4, Bairro Saco Grande, CEP 88032-005 - Florianópolis, SC (48) 3952-5000 | www.crmsc.org.br

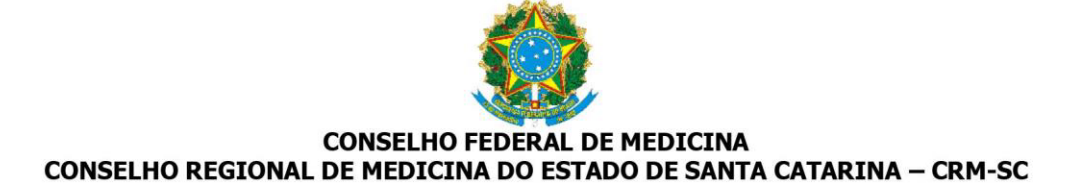

- c) Anexar todas as CNDs no processo:
- Certidão Negativa de Débitos INSS;
- Certificado de Regularidade FGTS;
- Certidão Negativa de Débitos Trabalhista;
- Certidão Negativa de Débitos Estaduais;
- Certidão Negativa de Débitos Municipais;
- Certidão Negativa do Tribunal de Contas da União;
- Comprovante de recolhimento INSS (\*apenas serviço de mão de obra);
- Comprovante de recolhimento FGTS (\*apenas serviço de mão de obra);
- GFIP (\*apenas serviço de mão de obra).

d) Vincular o processo de pagamento ao processo SGED do Contrato;

e) Emitir Atesto Fiscal (Anexar > Modelos gerais > "Roteiro de Fiscalização de contratos" preencher todos os campos) solicitar/assinar como Fiscal do contrato;

f) Emitir Atesto Gestor (Anexar > Modelos gerais > "Atesto Gestor para pagamento" preencher todos os campos) solicitar/assinar como Gestor do contrato que irá conferir relatório fiscalização e documentos;

g) Tramitar o processo SGED para o setor Financeiro (Ações do Processo> Encaminhar) com antecedência mínima de 10 (dez) dias úteis antes da data de pagamento/vencimento.

Obs.: Toda nota fiscal deverá ser comunicada ao financeiro no mesmo mês da sua emissão através do e-mail financeiro@crm.org.br , mesmo que não autorizado o pagamento para fins de apuração impostos (ISS, IR, etc).

### **Parágrafo 2º - Pagamento de Condomínio, Água E Luz:**

a) Cadastrar um processo no SGED:

- Tipo de processo: "1206 Solicitação de Pagamento";
- Interessado: nome do fornecedor (cadastrar, se for o caso);
- Nível de acesso: Autenticado: qualquer pessoa autenticada no sistema tem acesso ao processo;
- b) Anexar fatura ou boleto;
- c) Anexar Comunicação Interna autorizando pagamento;

d) Tramitar o processo SGED para o setor Financeiro (Ações do Processo> Encaminhar) com antecedência mínima de 10 (dez) dias úteis antes da data de pagamento/vencimento.

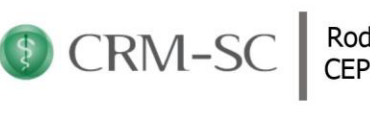

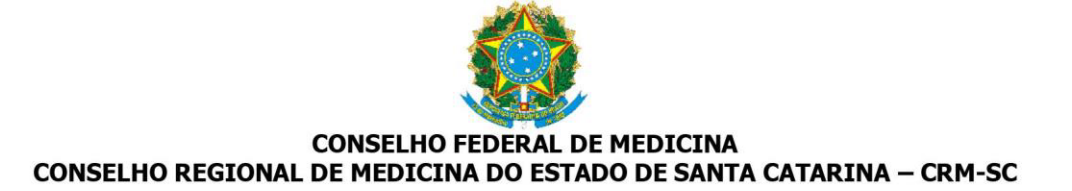

## **Parágrafo - 3º Diárias (Resolução CRM-SC nº 239/2023):**

Criar processo SGED:

- 1. Capa do processo:
- a) Tipo de processo: Diária ou Diária Fiscalização;
- b) Nível de acesso: Autenticado: qualquer pessoa autenticada no sistema tem acesso ao processo.

2. Anexar convite ou motivação (Artigo 1º Resolução CRM-SC 239/2023), exemplo solicitação participação evento, autorização, e-mail de superior etc;

3. Anexar Ato de concessão (emissão do Ato no sistema SISPAD), solicitar assinaturas do conselheiro responsável/solicitante e ordenadores de despesa (presidente e tesoureiro);

4. Preencher minuta relatório em até 5 dias úteis após retorno da viagem (falta de preenchimento impede próximo pagamento referente a diária conforme Resolução CRM-SC 186/2018). Além disso deverá incluir, quando for o caso:

a) cartão de embarque quando passagem aérea ou terrestre;

b) lista de presença, certificado de participação, ata ou diploma.

5. Tramitar o processo SGED para o setor Financeiro (Ações do Processo> Encaminhar) com antecedência mínima de 7 dias úteis antes da data de pagamento/vencimento.

Obs.: Parágrafo 2º do Art. 8: "Sem o Ato de Concessão a Tesouraria não tomará nenhuma providência em relação à viagem, e a inobservância de item do §1º deste artigo resultará na devolução do Ato de Concessão ao setor solicitante". (Resolução CRM-SC 239/2023).

### **Parágrafo 4 - Pagamento de Jeton:**

- 1. Capa do processo:
- a) Tipo de processo: Solicitação Jeton;
- 2. Lista presença + lista presença zoom + print tela zoom;
- 3. Anexar ata(s);

4. Anexar Ato de Concessão Jeton e/ou diárias e combustível (emissão através do sistema SISPAD), quando for o caso, com a solicitação das assinaturas dos ordenadores de despesa (presidente e tesoureiro) e 1º secretário (solicitante).

5. Tramitar o processo SGED para o setor Financeiro (Ações do Processo> Encaminhar).

Obs.: Encaminhar até o último dia útil do mês da realização das reuniões, visto que incide INSS, IR e o mesmo deverá ser encaminhado a contabilidade.

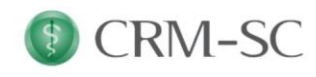

Rodovia José Carlos Daux, nº 3890, SC-401, Km 4, Bairro Saco Grande, CEP 88032-005 - Florianópolis, SC (48) 3952-5000 | www.crmsc.org.br

# **Parágrafo 5º - Defensor Dativo/ Perito:**

- 1. Capa do processo:
- a) Tipo processo: Solicitação de pagamento;
- b) Interessado: nome do defensor ou perito;
- c) Autenticado: qualquer pessoa autenticada no sistema tem acesso ao processo.
- 2. Capa inserir interessado nome do defensor/perito;

3. Anexar Comunicação Interna liberando o pagamento, informando parcela e data entrega/protocolo da etapa do processo (exemplo defesa prévia);

- 4. Anexar portaria de nomeação do defensor dativo/perito;
- 5. Anexar "ficha cadastral terceiros" preenchida pelo defensor dativo/perito com o número do PIS;
- 6. Tramitar o processo SGED para o setor Financeiro (Ações do Processo> Encaminhar).

Obs.: Encaminhar até o último dia útil do mês da Comunicação Interna que libera o pagamento, visto que incide INSS e o mesmo deverá ser encaminhado a contabilidade.

Art. 2º - Esta Portaria entra em vigor em 1º de novembro de 2023, após a assinatura do Presidente. Publique-se na Intranet do CRM-SC.

Florianópolis, 31 de outubro de 2023.

Dr. Marcelo Lemos dos Reis Presidente

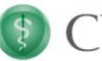

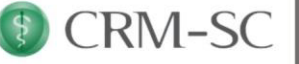